, tushu007.com

## <<计算机工程设计制图基础>>

 $<<$   $>>$ 

- 13 ISBN 9787313022738
- 10 ISBN 7313022735

出版时间:1999-9

PDF

## http://www.tushu007.com

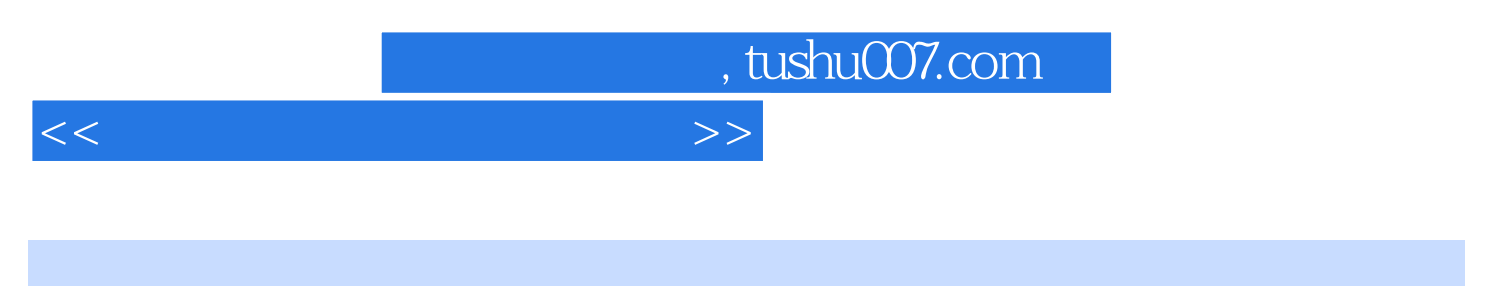

 $1987$ 

 $80~100$ 

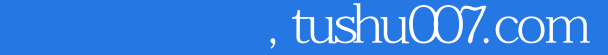

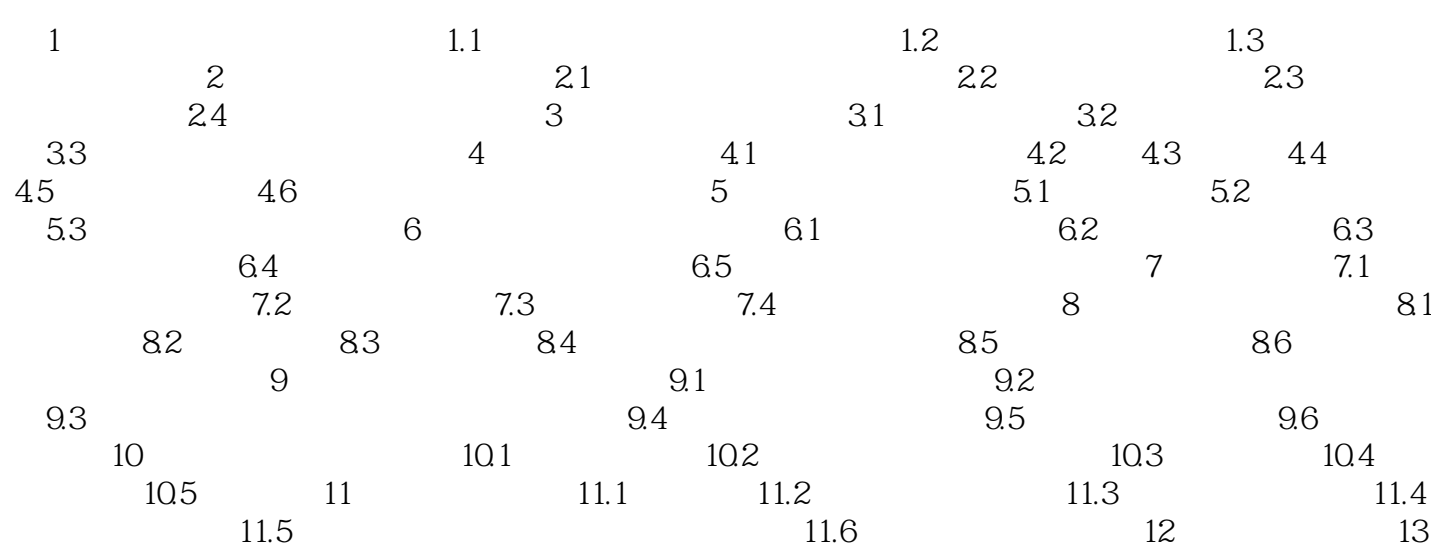

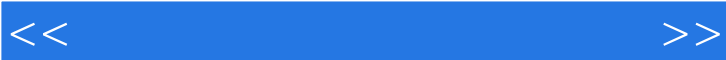

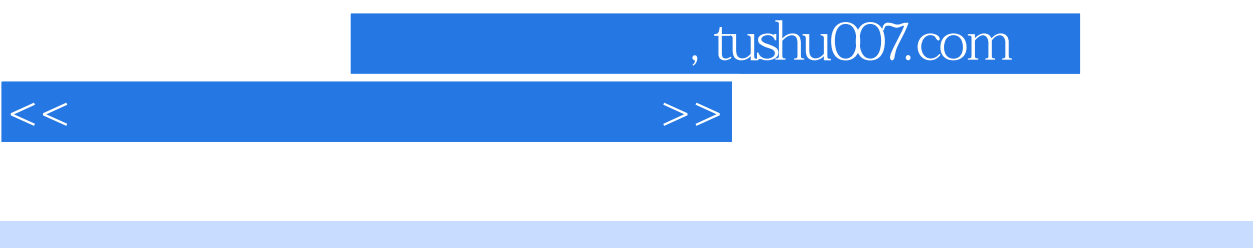

 $81a$ 

 $81\;b$  $\frac{a}{\sqrt{a}}$  x  $\frac{b}{\sqrt{a}}$  x

 $81 b$ <br> $81 b$ 

 $81a$ 

 $8-2$  a

 $2 b$ 

 $81c$ 

 $8-3$  a

 $83\;b$ 

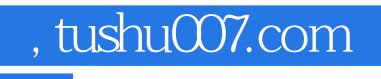

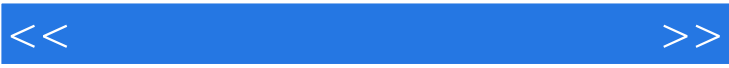

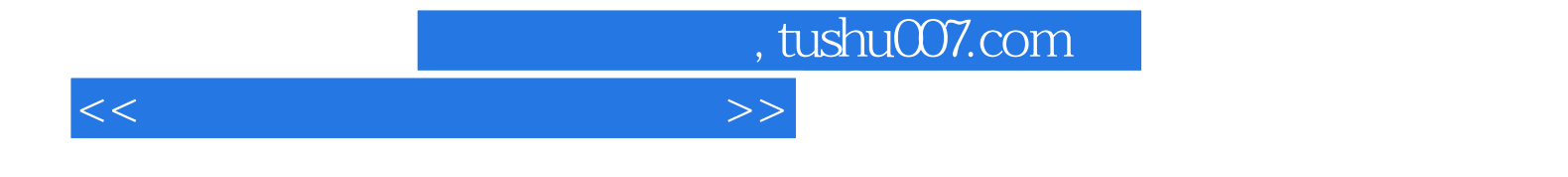

本站所提供下载的PDF图书仅提供预览和简介,请支持正版图书。

更多资源请访问:http://www.tushu007.com